# Datenbank mit CertificateDescription für

# Berechtigungszertifikate

IT Security Workshop WS 10/11 Martin Stapel

#### Der neue Personalausweis

**Teil der eCard Strategie (2005) nPA/ePA, eGK, ELSTER, ELENA Einführung 1.11.2010 jährlich ca. 8 Mio Ausstellungen Einführung 2020 abgeschlossen**

## Der neue Personalausweis

**Sichtausweis**

**Elektronische Funktionen Biometrische Identitätsfunktion Elektronischer Identitätsnachweis Qualifizierte elektronische Signatur**

# Berechtigungszertifikate

**Berechtigtes Interesse Erforderlichkeitsprüfung offizielle Berechtigungs-CA Bundesdruckerei**

#### Motivation

#### **Welche Daten werden ausgelesen?**

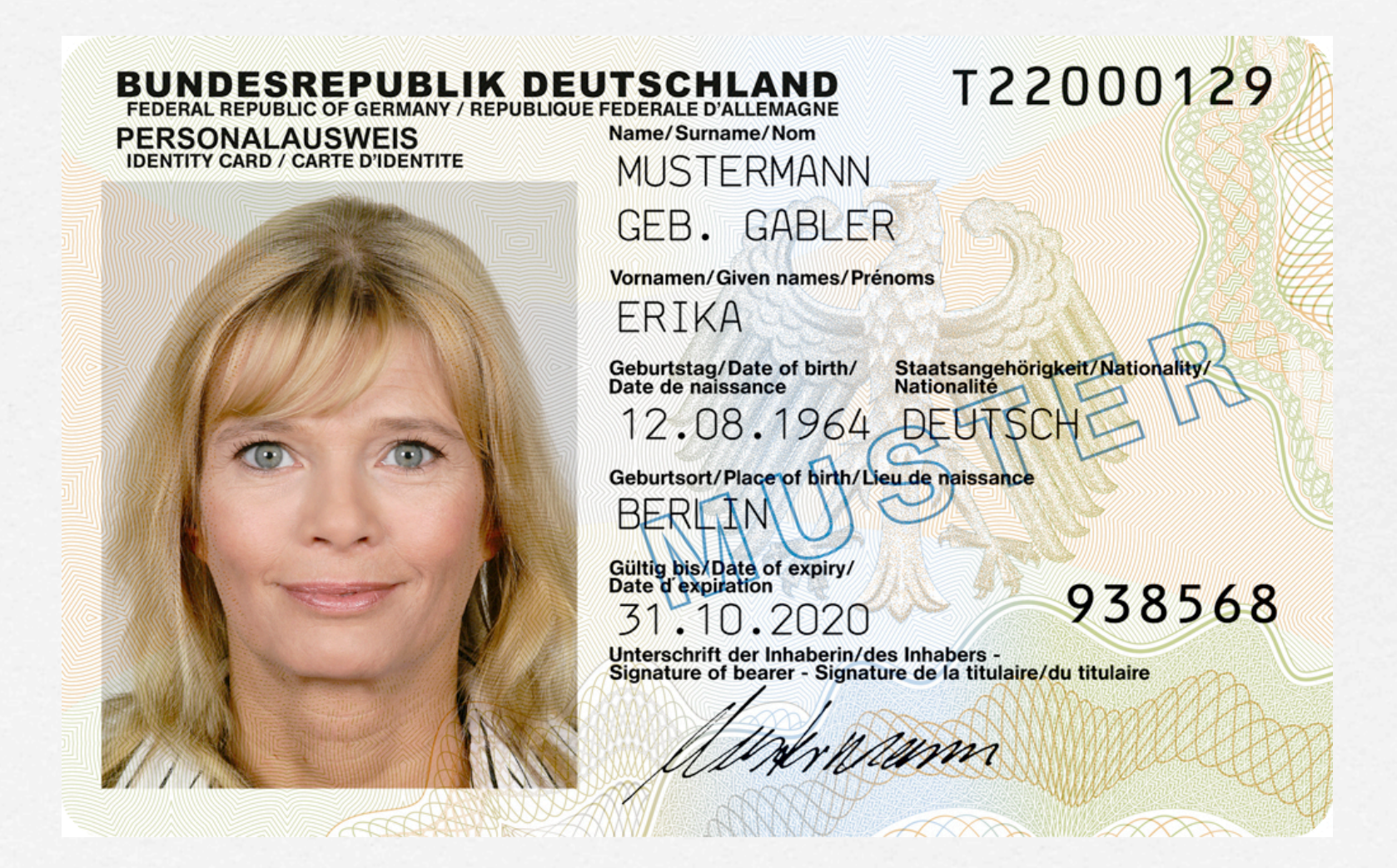

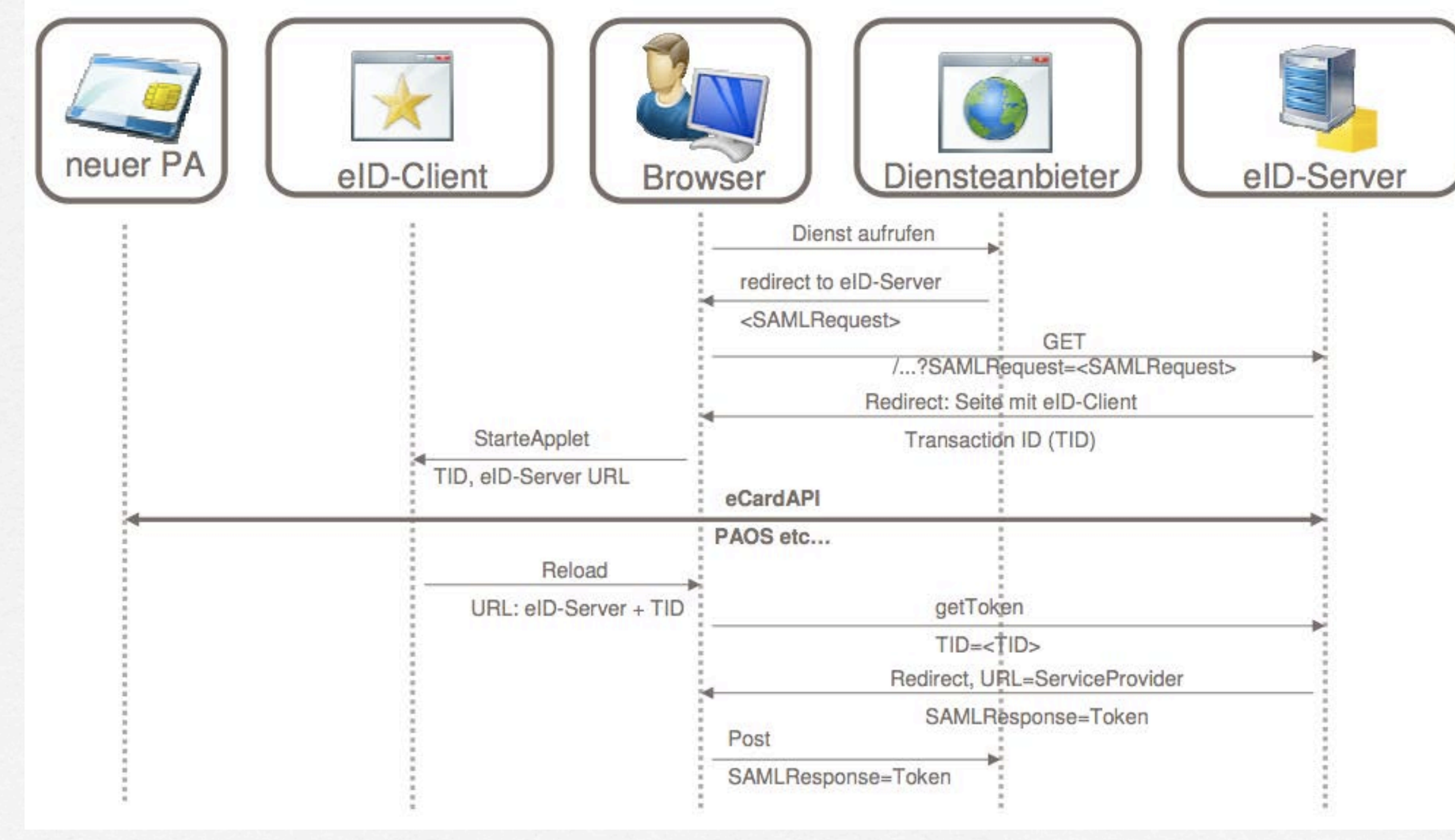

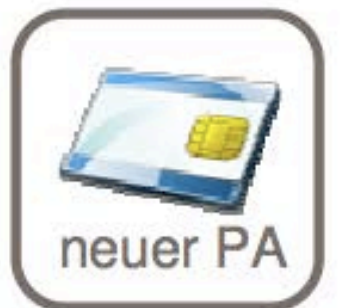

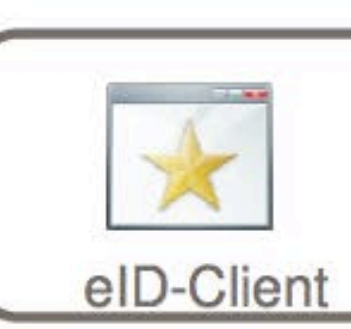

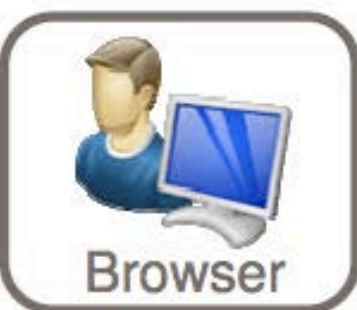

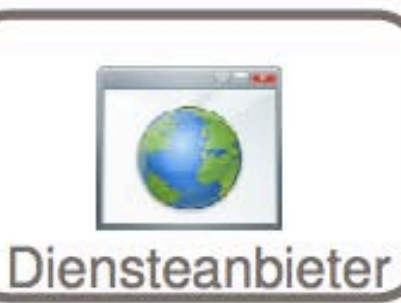

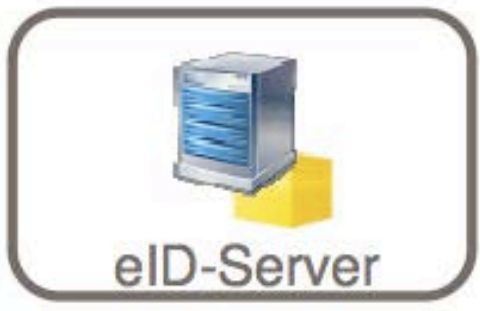

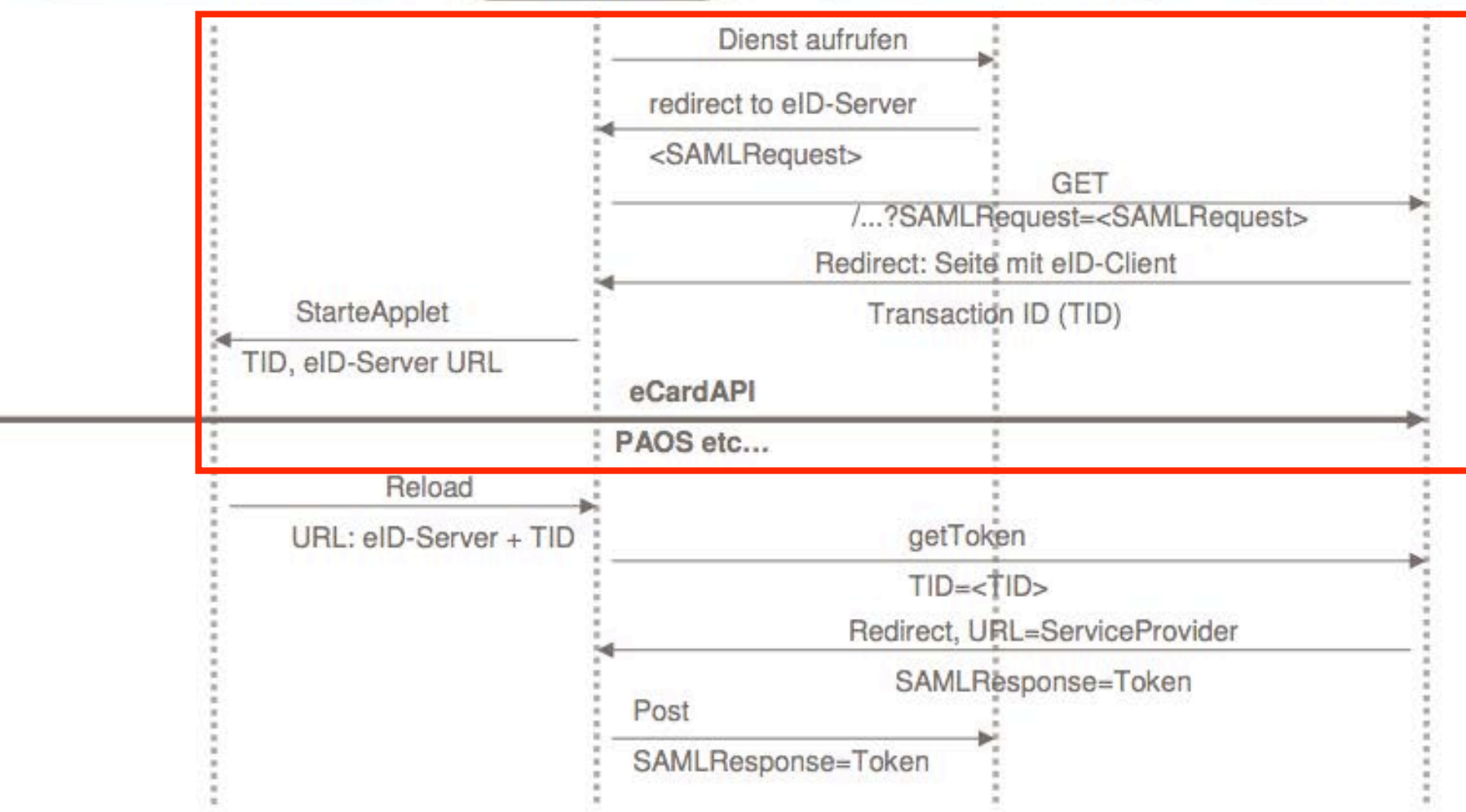

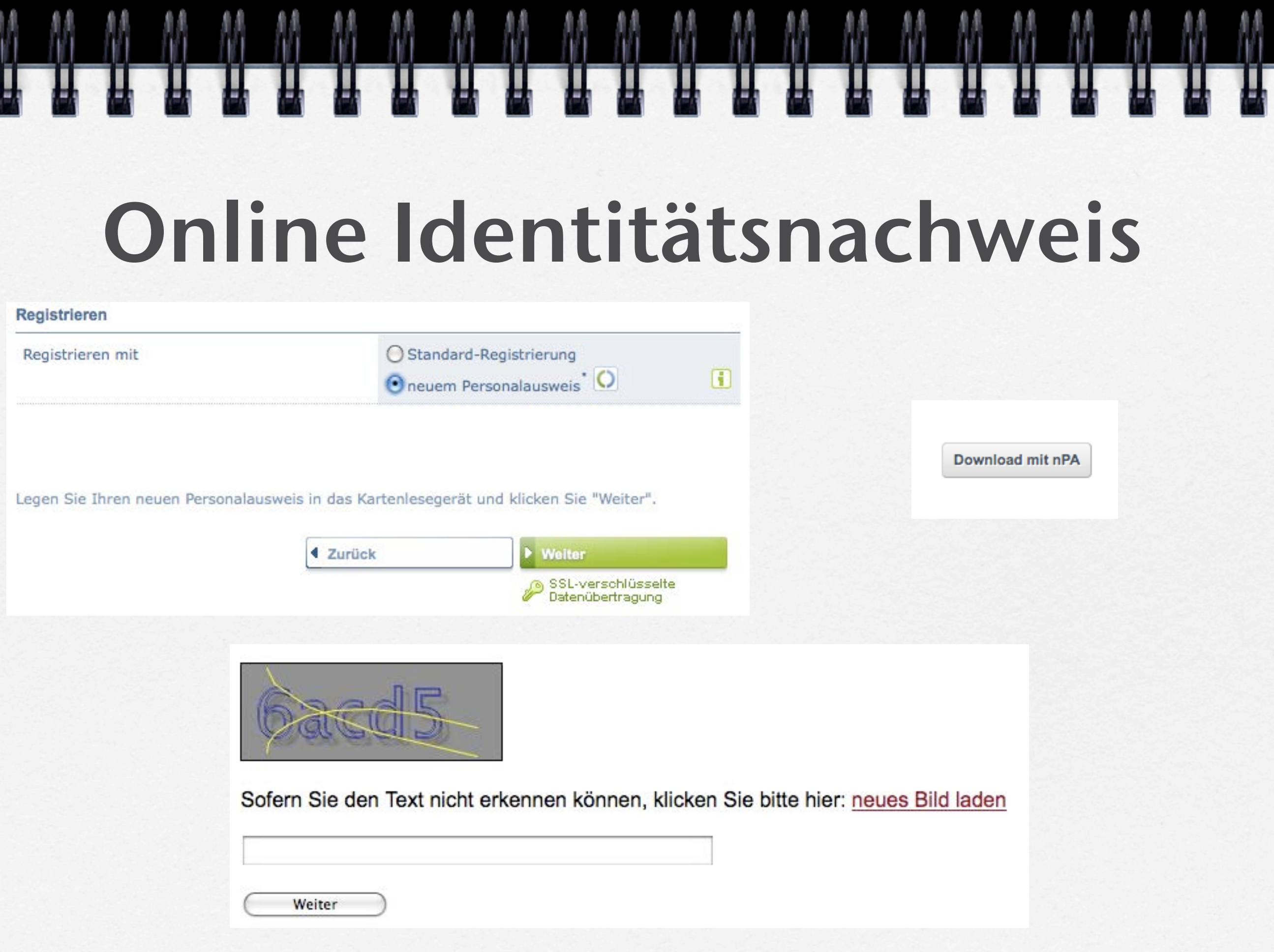

#### **Redirect zum eID-Server**

```
<form action="https://eid002.init-ag.de/epa" method="post">
<div>
<input type="hidden" name="SAMLRequest" value="xVbZkqJIFH33Kwz6kk
<input type="hidden" name="SigAlg" value="http%3A%2F%2Fwww.w3.org
<input type="hidden" name="Signature" value="CYBccpc7wCepMAcHHLpM
\langle div>
<noscript>
<div><input type="submit" value="Continue"/>
```
**Start der AusweisApp** 

<HTML><HEAD><TITLE> eCard Client Initiator</TITLE></HEAD><BODY><br/>cobject type="application/vnd.ecard-client" widt</param name="ServerAddress" value="eid002.init-ag.de:443"/>

<param name="SessionIdentifier" value="6d7846510dcb338aff77579e6343"/>

<param name="Binding" value="urn:liberty:paos:2006-08"/>

<param name="PathSecurity-Protocol" value="urn:ietf:rfc:4279"/>

<param name="PathSecurity-Parameters" value="<PSK>34b08dd0bd67fb0dfbdaa65500eb3ddb7ee29890alab9b16ef844222662b5

<param name="SHA256ofSAMLRequest" value="MDEwDQYJYIZIAWUDBAIBBQAEIO1mt1bAS3OUQ28I5olYFwOaDDYXtlf7gEAaaxZBfaY9"/

</object>

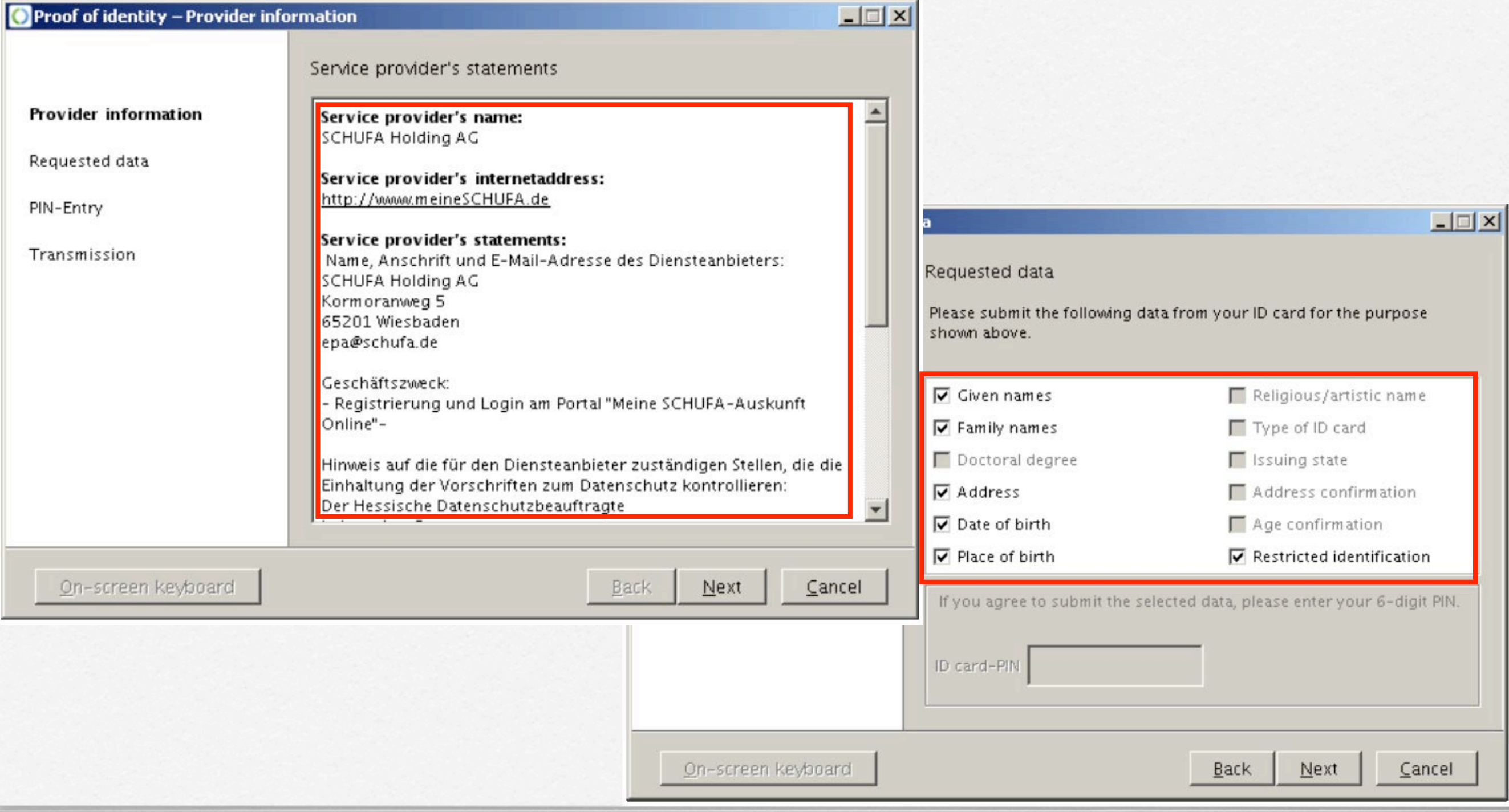

#### Geht's auch ohne?

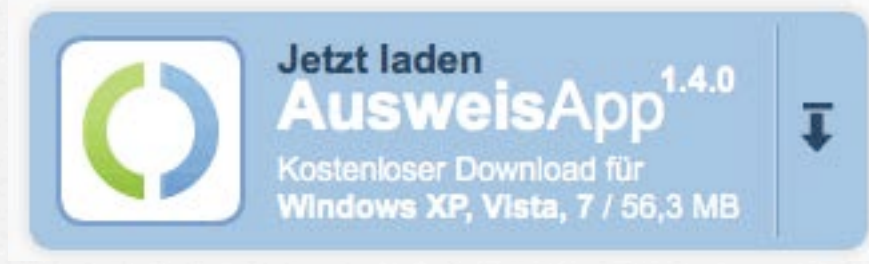

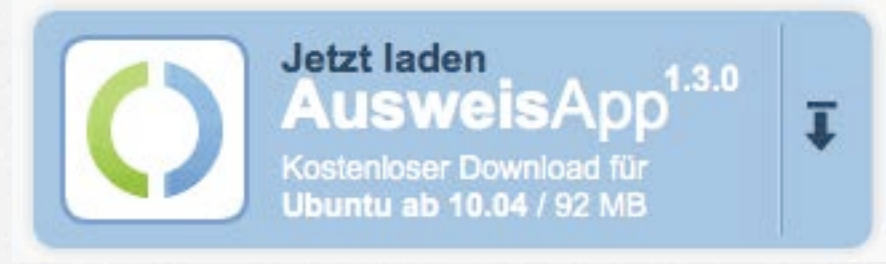

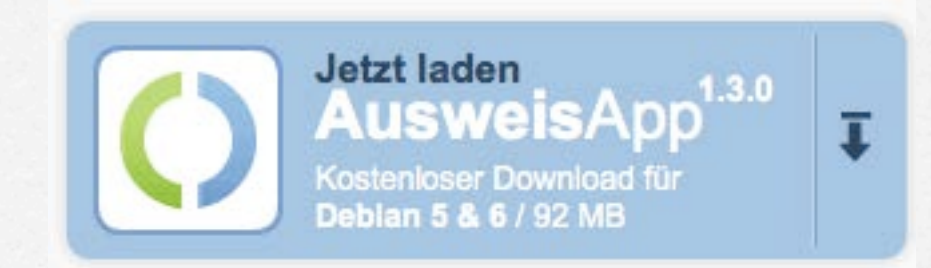

### **Mit den richtigen Informationen, ja!**

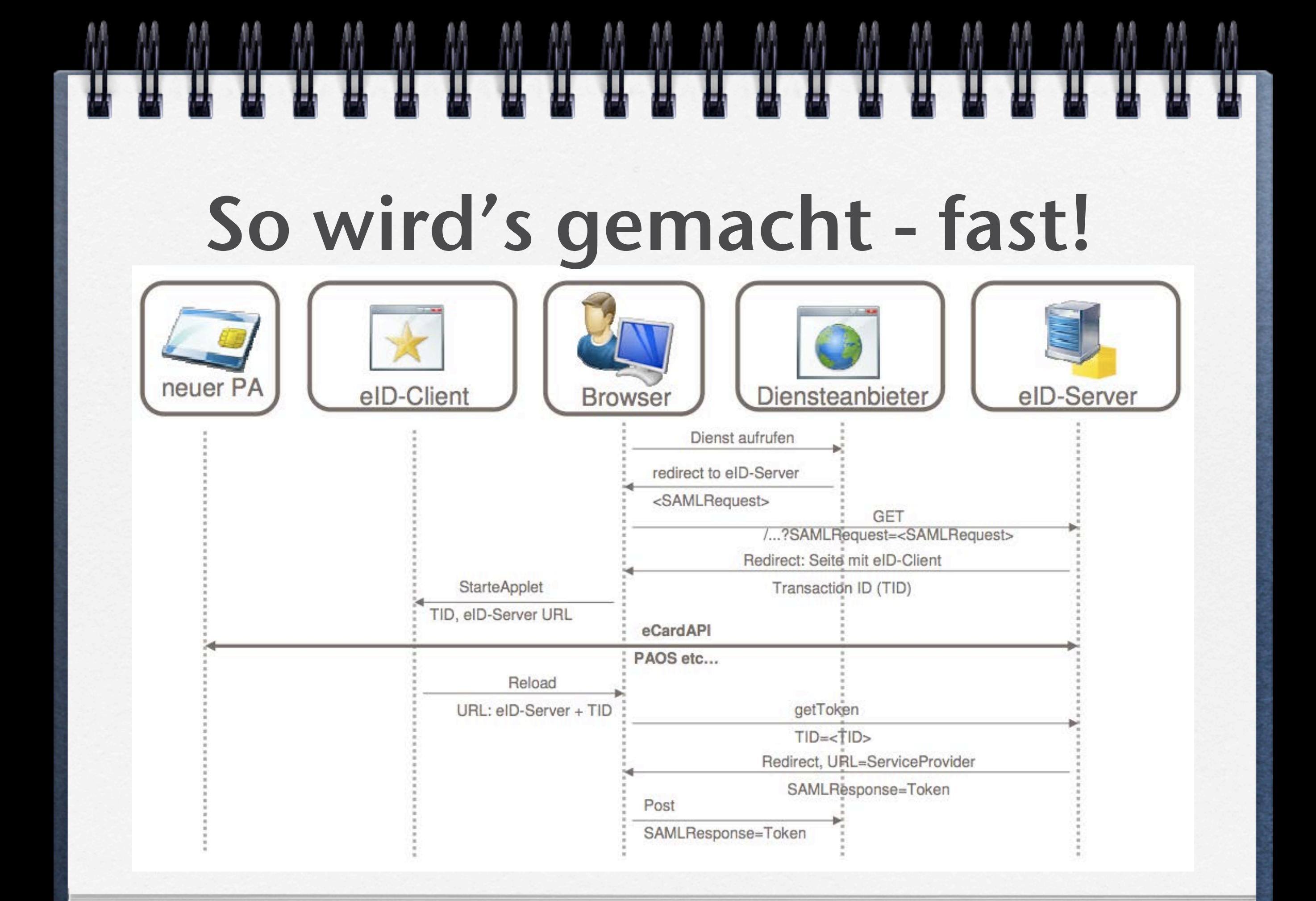

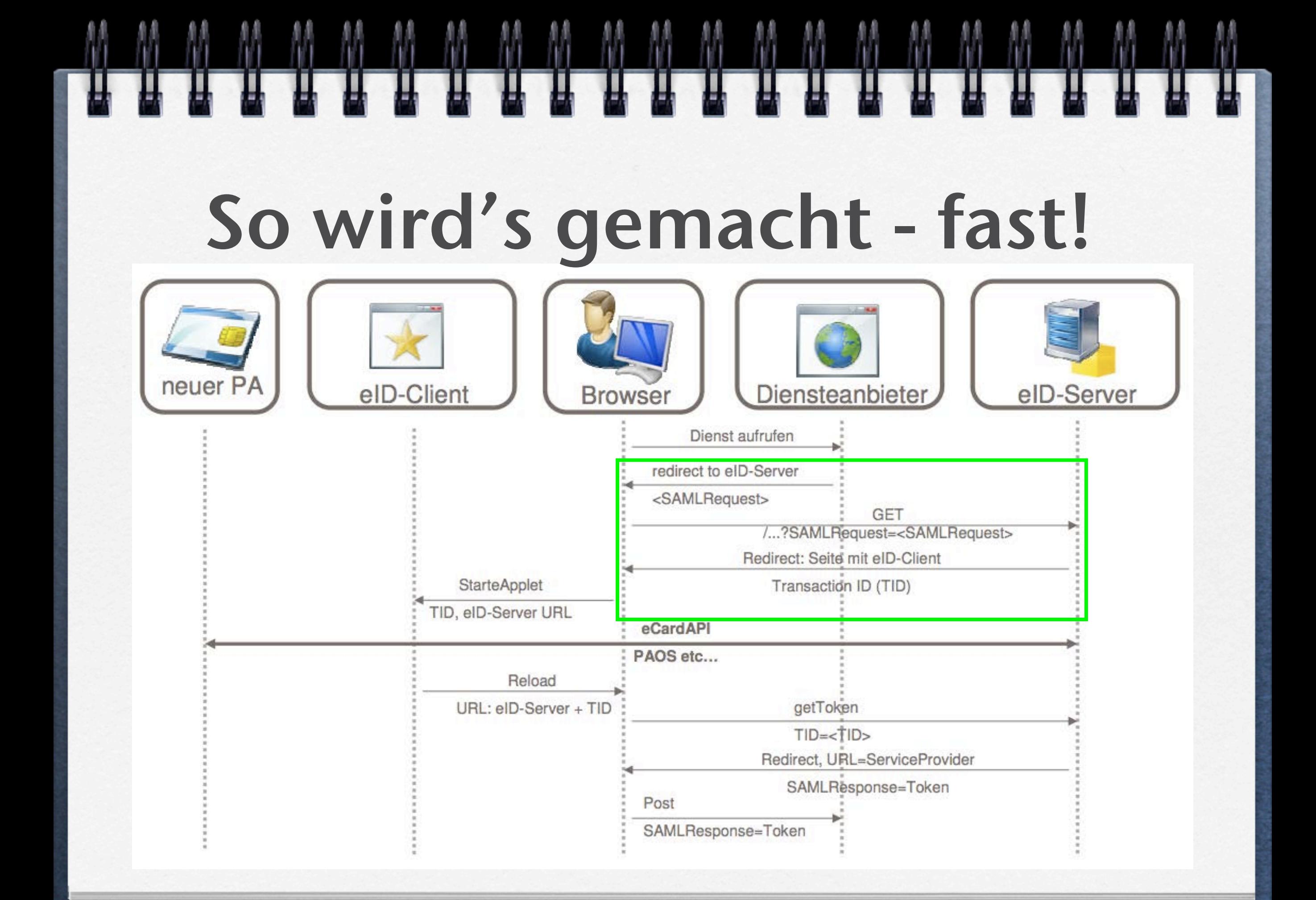

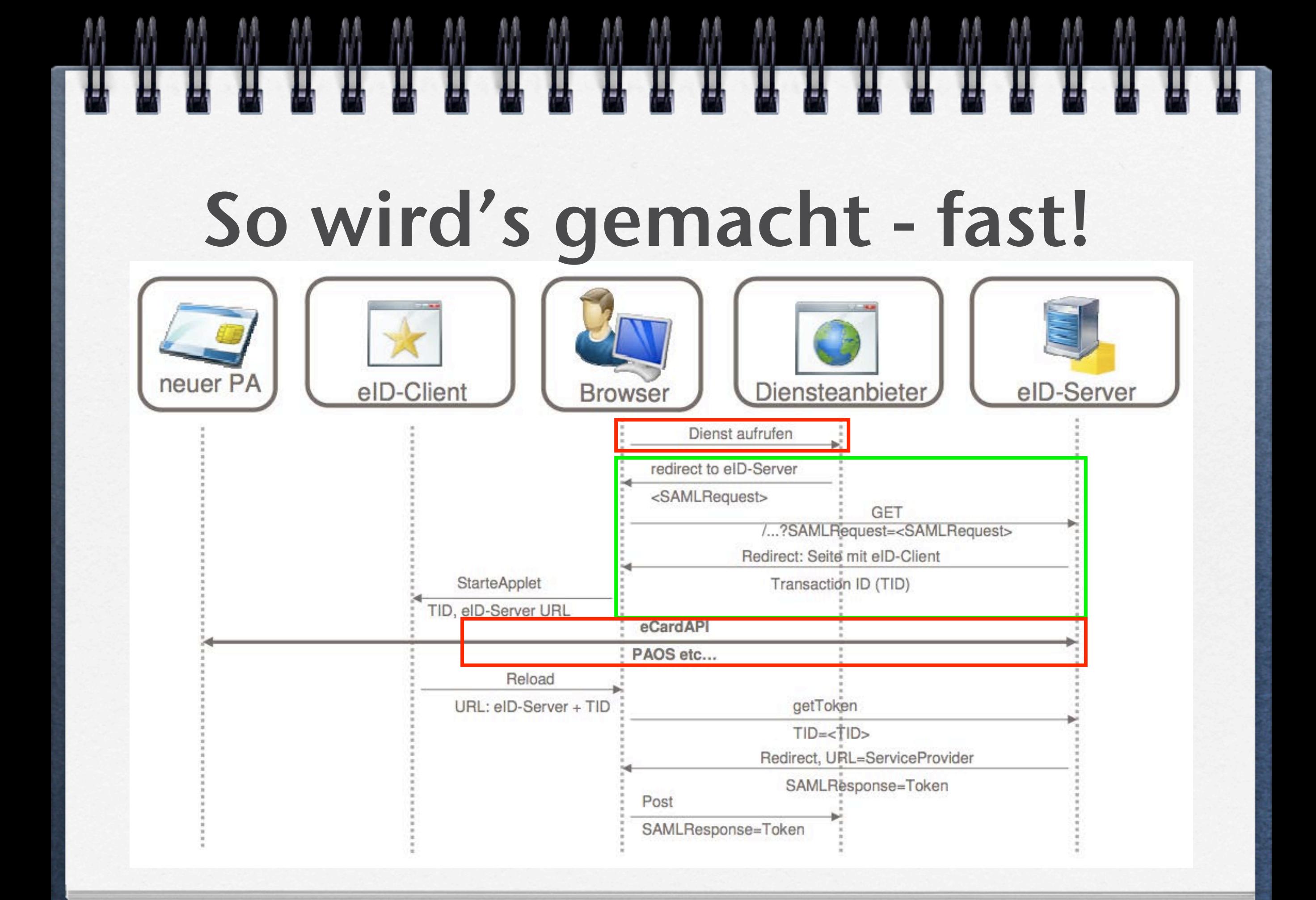

**AusweisApp <-> eID-Server**

**TLS-PSK Verbindung**

**Reverse HTTP-Binding for SOAP**

**AusweisApp <-> eID-Server**

**TLS-PSK Verbindung**

**Reverse HTTP-Binding for SOAP**

**GET /eService?SessionIdentifier=6055279a208990b3195d45322015 HTTP/1.1 Host: eid.eid-service.de:443 Accept: text/html; application/vnd.paos+xml PAOS: ver="urn:liberty:paos:2006-08"; "urn:iso:std:iso-iec:24727:tech:schema"**

**AusweisApp <-> eID-Server**

**TLS-PSK Verbindung**

**Reverse HTTP-Binding for SOAP**

**GET /eService?SessionIdentifier=6055279a208990b3195d45322015 HTTP/1.1 Host: eid.eid-service.de:443 Accept: text/html; application/vnd.paos+xml PAOS: ver="urn:liberty:paos:2006-08"; "urn:iso:std:iso-iec:24727:tech:schema"**

#### HTTP/1.1 400 Bad Request

```
...
```
...

...

com.openlimit.ecard.paos.exceptions.InvalidHTTPHeaderException: Not a HTTP GET/POST request or valid HTTP response!

 at com.openlimit.ecard.paos.schemata.HTTPHeader.parse(HTTPHeader.java:366) at com.openlimit.ecard.paos.tools.HTTPTools.readHTTPHeader(HTTPTools.java:104) at com.openlimit.eidserver.httphandler.HTTPHandler.jndiConnection(HTTPHandler.java:1037) at com.openlimit.eidserver.httphandler.HTTPHandler.processRequest(HTTPHandler.java:472) at com.openlimit.eidserver.httphandler.HTTPHandler.doGet(HTTPHandler.java:234) at javax.servlet.http.HttpServlet.service(HttpServlet.java:617)

#### HTTP/1.1 400 Bad Request

```
...
```
...

...

com.openlimit.ecard.paos.exceptions.InvalidHTTPHeaderException: Not a HTTP GET/POST request or valid HTTP response!

 at com.openlimit.ecard.paos.schemata.HTTPHeader.parse(HTTPHeader.java:366) at com.openlimit.ecard.paos.tools.HTTPTools.readHTTPHeader(HTTPTools.java:104) at com.openlimit.eidserver.httphandler.HTTPHandler.jndiConnection(HTTPHandler.java:1037) at com.openlimit.eidserver.httphandler.HTTPHandler.processRequest(HTTPHandler.java:472) at com.openlimit.eidserver.httphandler.HTTPHandler.doGet(HTTPHandler.java:234) at javax.servlet.http.HttpServlet.service(HttpServlet.java:617)

HTTP/1.1 400 Bad Request

...

...

... com.openlimit.ecard.paos.exceptions.InvalidHTTPHeaderException: Not a HTTP GET/POST request or valid HTTP response!

at com.openlimit.ecard.pos.schemata.HTTPHeader.parse(HTTPHeader.java:366) at com.openlimit.ecard.paos.tools.HTTPTools.readHTTPHeader(HTTPTools.java:104) at com.openlimit.eidserver.httphandler.HTTPHandler.jndiConnection(HTTPHandler.java:1037) at com.openlimit.eidserver.httphandler.HTTPHandler.processRequest(HTTPHandler.java:472) at com.openlimit.eidserver.httphandler.HTTPHandler.doGet(HTTPHandler.java:234) at javax.servlet.http.HttpServlet.service(HttpServlet.java:617)

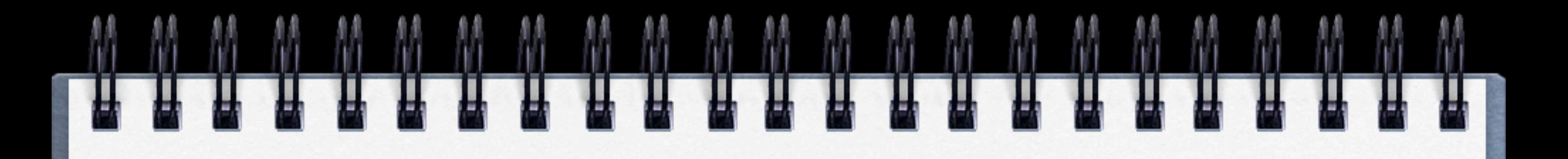

#### Fazit

**Dienstanbieteraufruf Browser-Plugin?**

**eCard-API-Kommunikationsprotokoll**

**PAOS**

**Weitere Protokollschritte nötig?**

#### Quellen

- **Das Berechtigungszertifikat Bundesdruckerei GmbH**  $\Box$ **[http://www.bundesdruckerei.de/de/service/service\\_downloads/](http://www.bundesdruckerei.de/de/service/service_downloads/produkte_berechtigungszertifikat.pdf) [produkte\\_berechtigungszertifikat.pdf](http://www.bundesdruckerei.de/de/service/service_downloads/produkte_berechtigungszertifikat.pdf)**
- **Der neue Personalausweis und Governikus®. bremen online services (CeBIT**   $\Box$ **2010)**

**<http://files.messe.de/cmsdb/D/007/22145.pdf>**

- **The New German eID Card: Concepts, Technologies and Opportunities**   $\Box$ **Fraunhofer SIT (DESY Computing Seminar 2011) [www.desy.de/dvsem/WS1011/waldmann\\_talk.pdf](http://www.desy.de/dvsem/WS1011/waldmann_talk.pdf)**
- **Der elektronische Identitätsnachweis des zukünftigen Personalausweises**   $\Box$ **Bundesministerium des Inneren**

**[http://www.e-konsultation.de/netzpolitik/sites/default/files/](http://www.e-konsultation.de/netzpolitik/sites/default/files/Hintergrundinfo_Elektronischer%20Identittsnachweis%20PA.pdf) [Hintergrundinfo\\_Elektronischer%20Identitätsnachweis%20PA.pdf](http://www.e-konsultation.de/netzpolitik/sites/default/files/Hintergrundinfo_Elektronischer%20Identittsnachweis%20PA.pdf)**